# **Internationalization (i18n)**

#### **Overview**

Use this page to configure your site's base language and multilingual/internationalization settings.

#### **To access**

Click the **i18n** icon  $\overrightarrow{A}$  **d** on the [Admin Panel](https://doc.tiki.org/Admin-Panels) or Access **http://example.org/tiki-admin.php?page=i18n**

### Related Topics

- [Multilingual Wiki](https://doc.tiki.org/Multilingual-Wiki)
- [Best language](https://doc.tiki.org/Best-language)
- [Bugs and Wishes](https://dev.tiki.org/Administration)

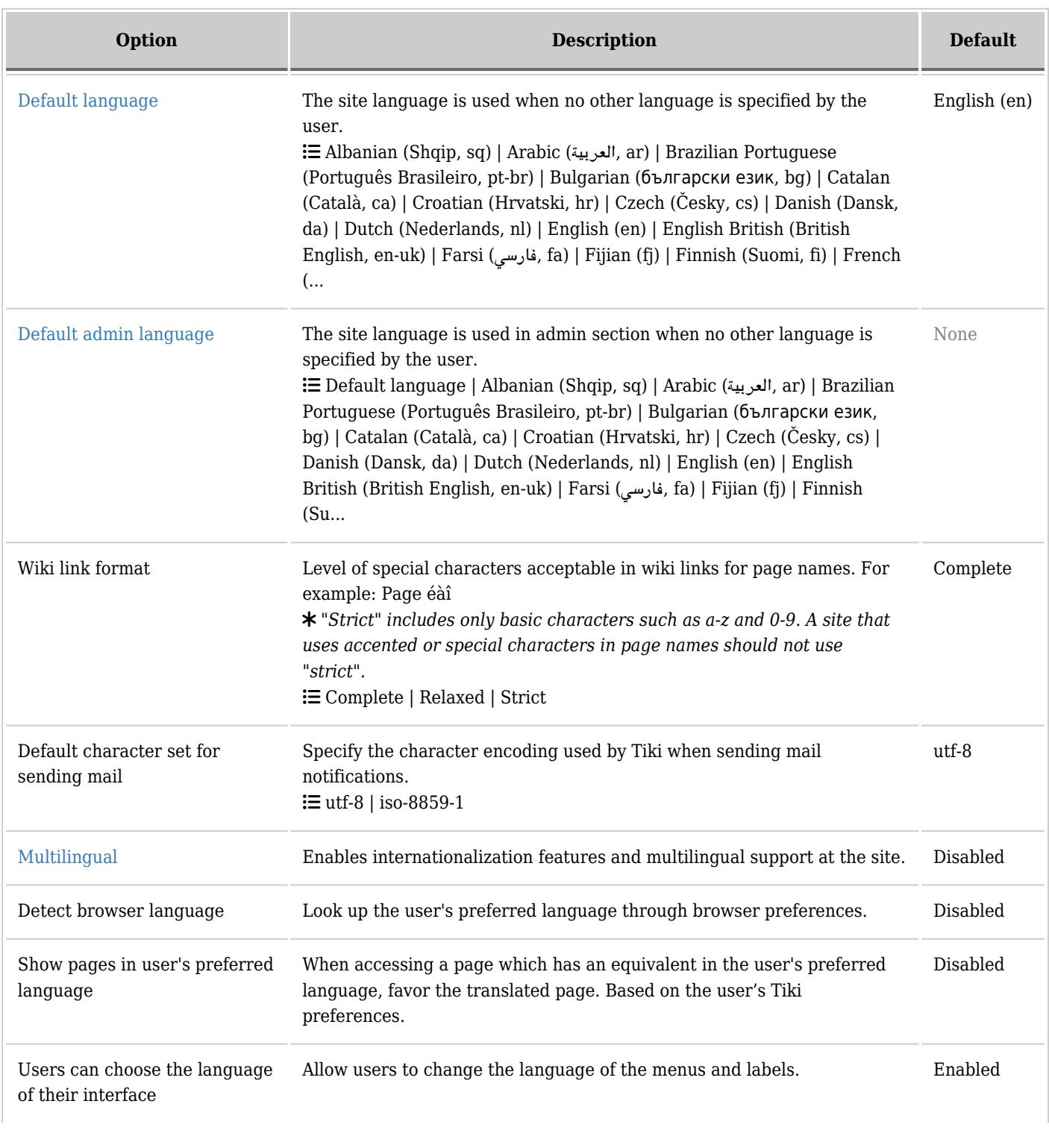

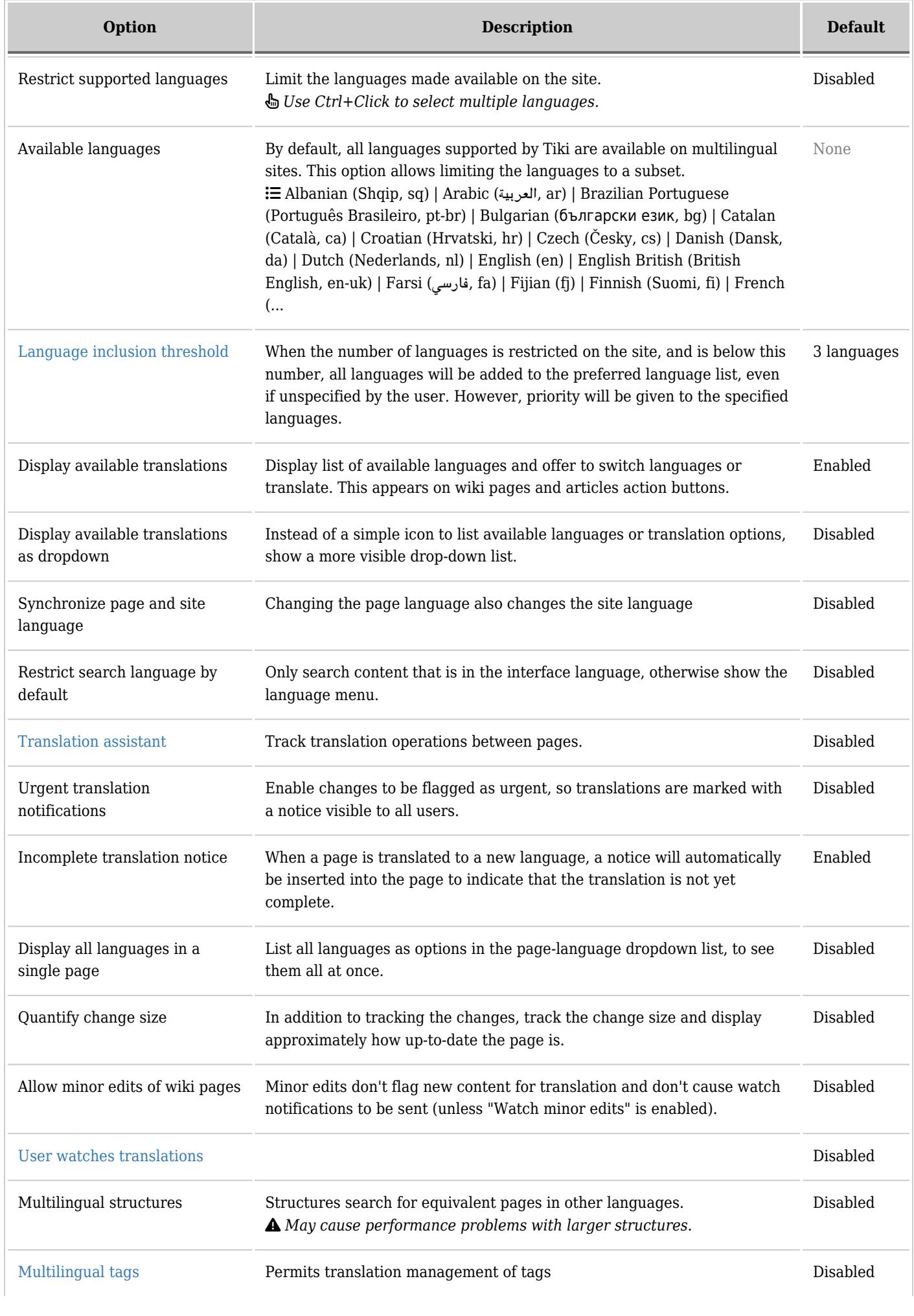

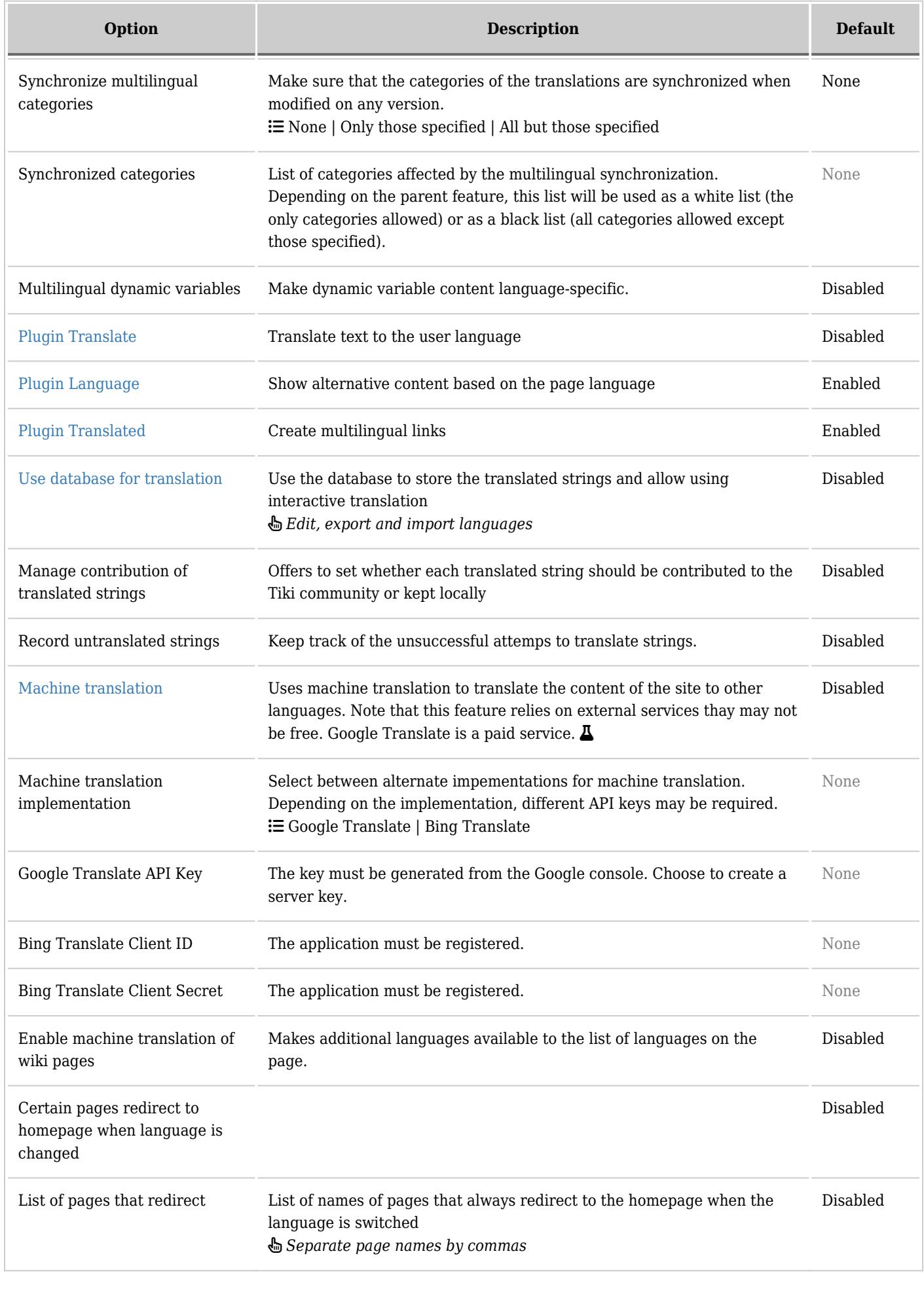

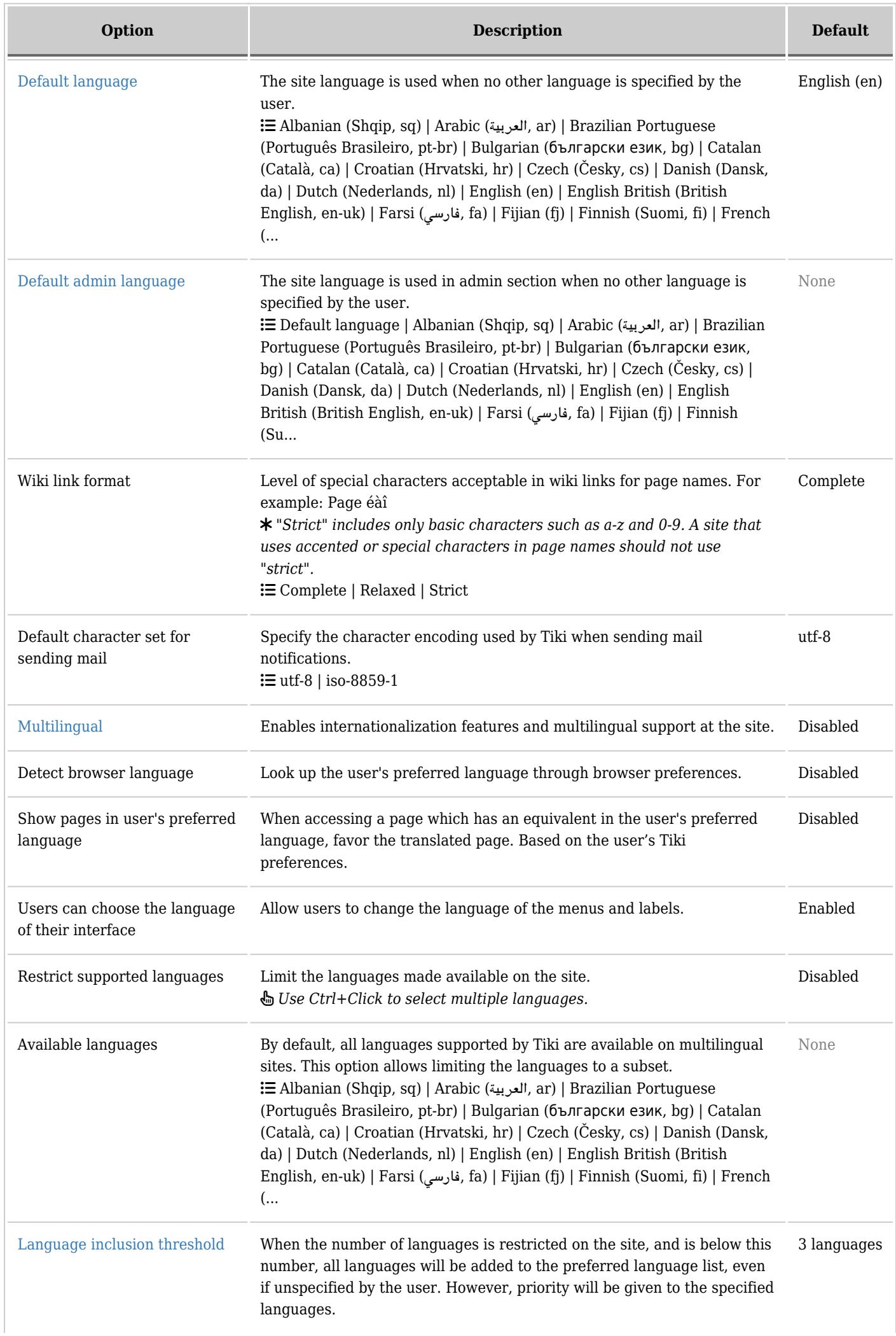

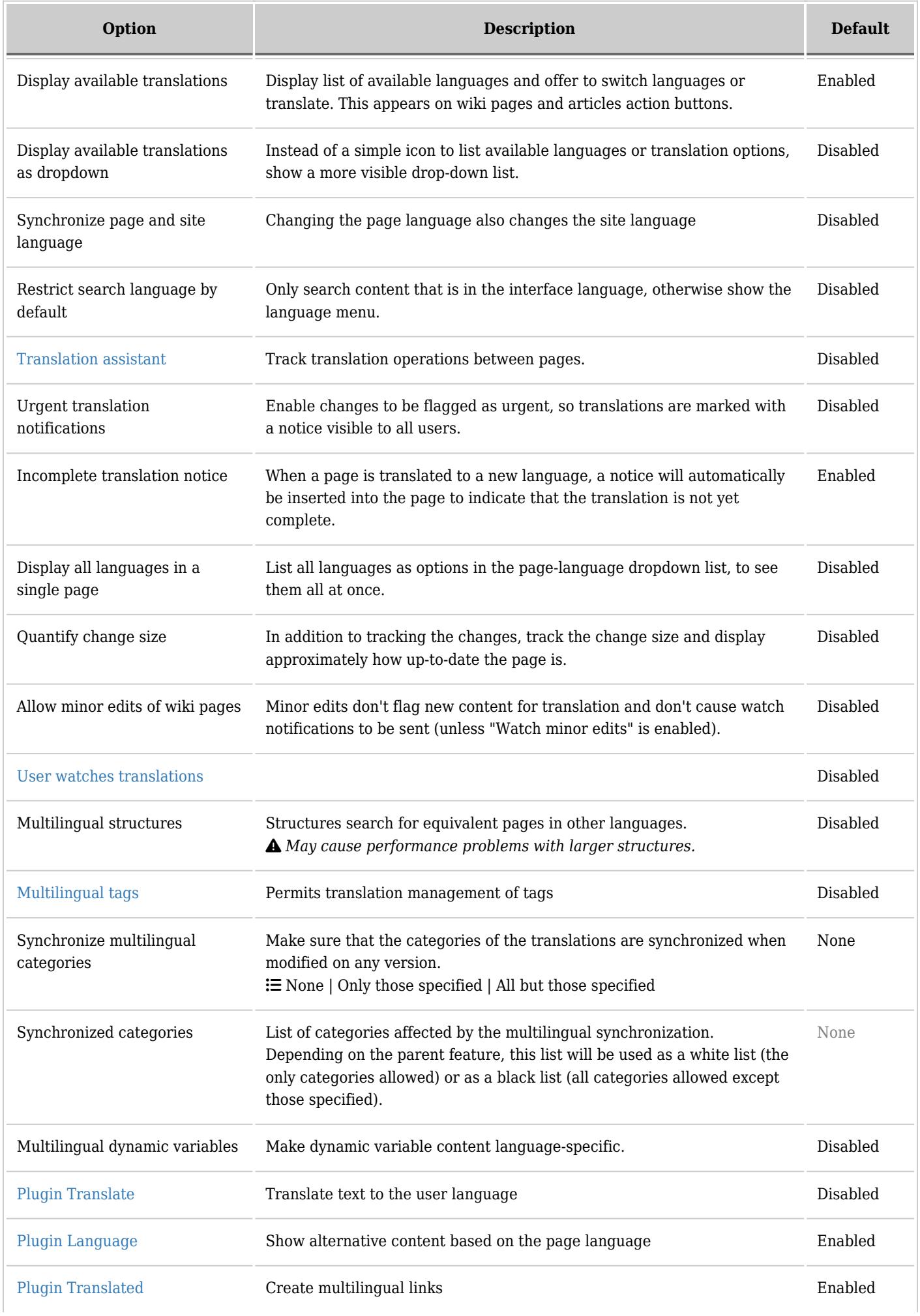

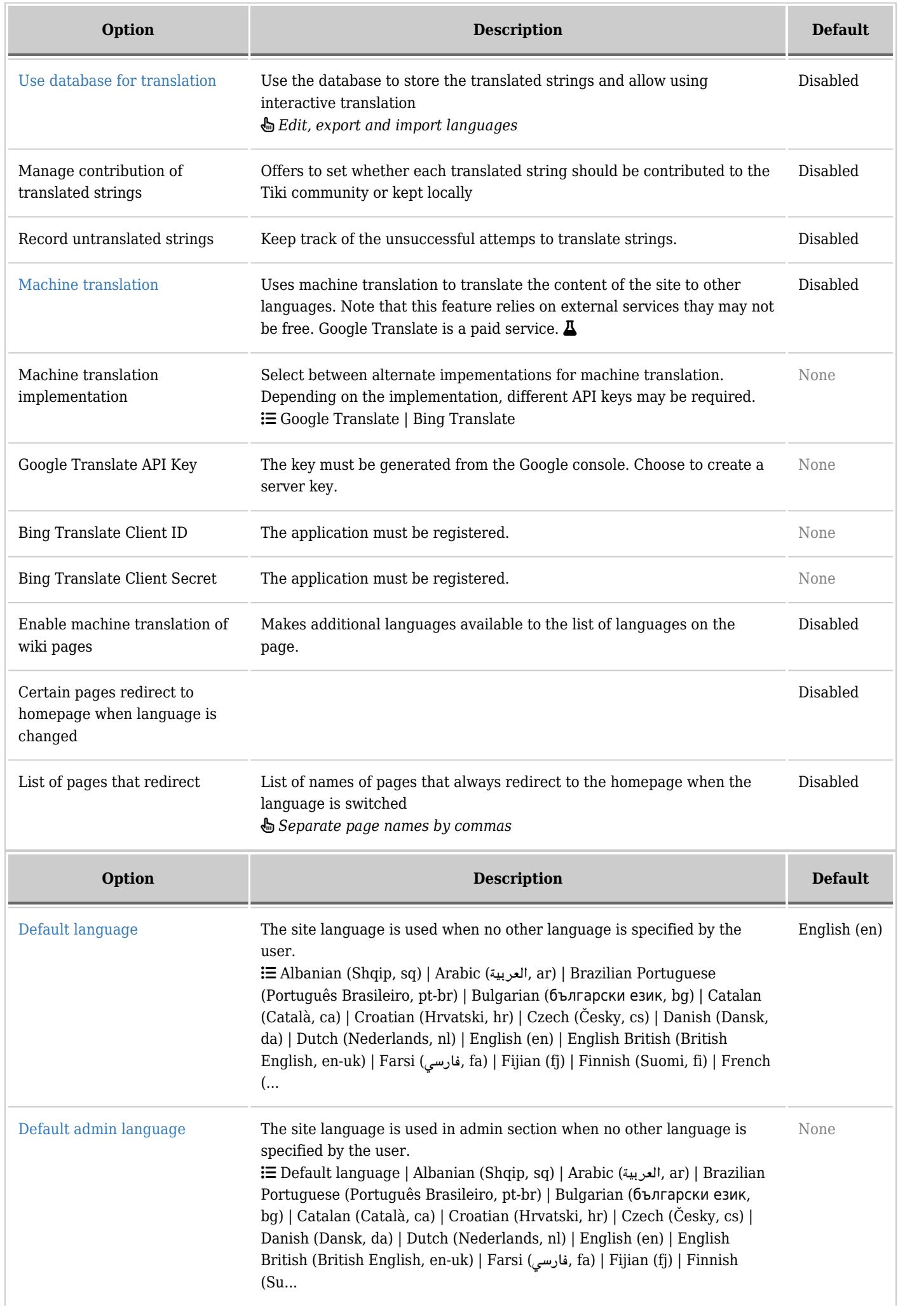

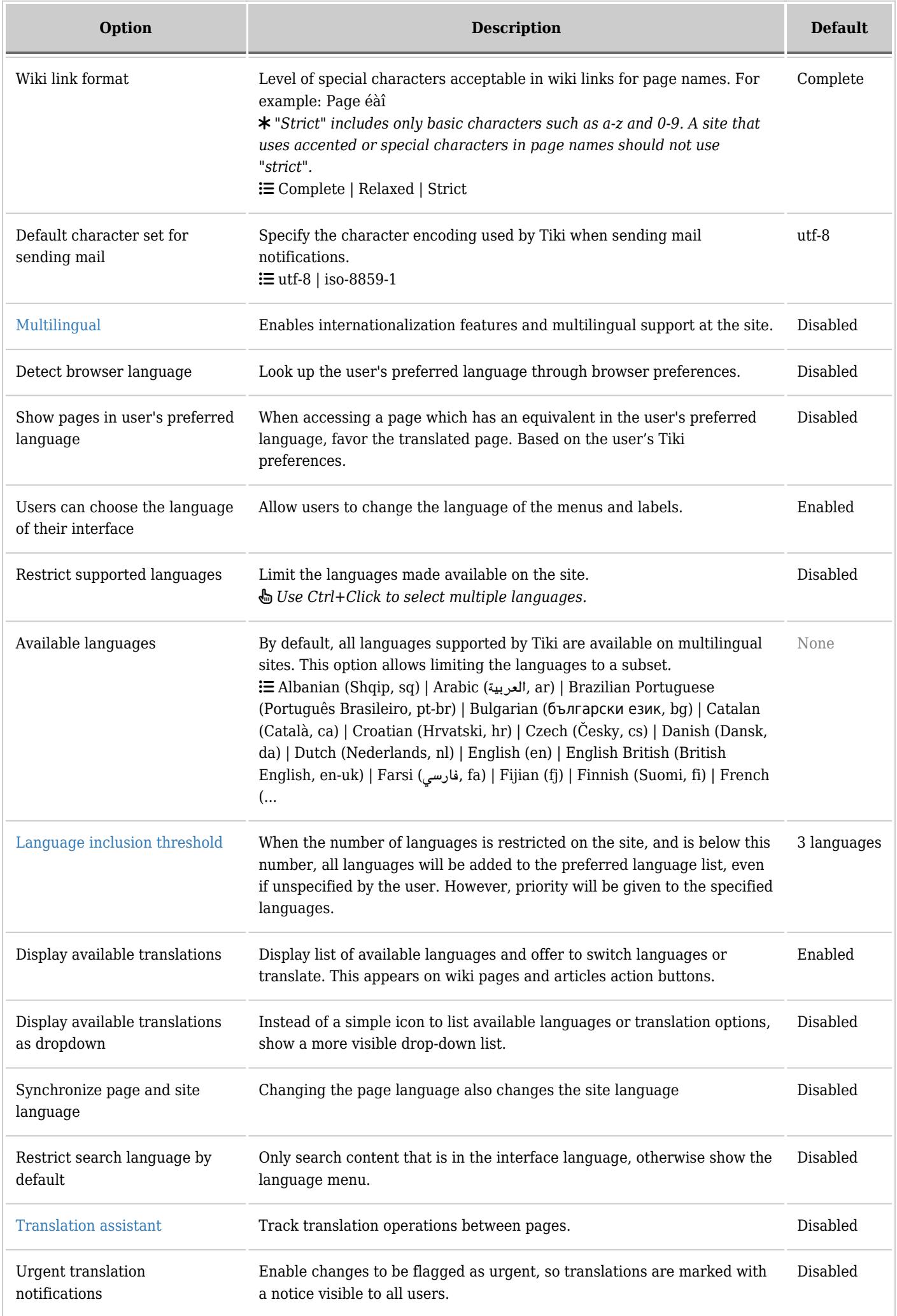

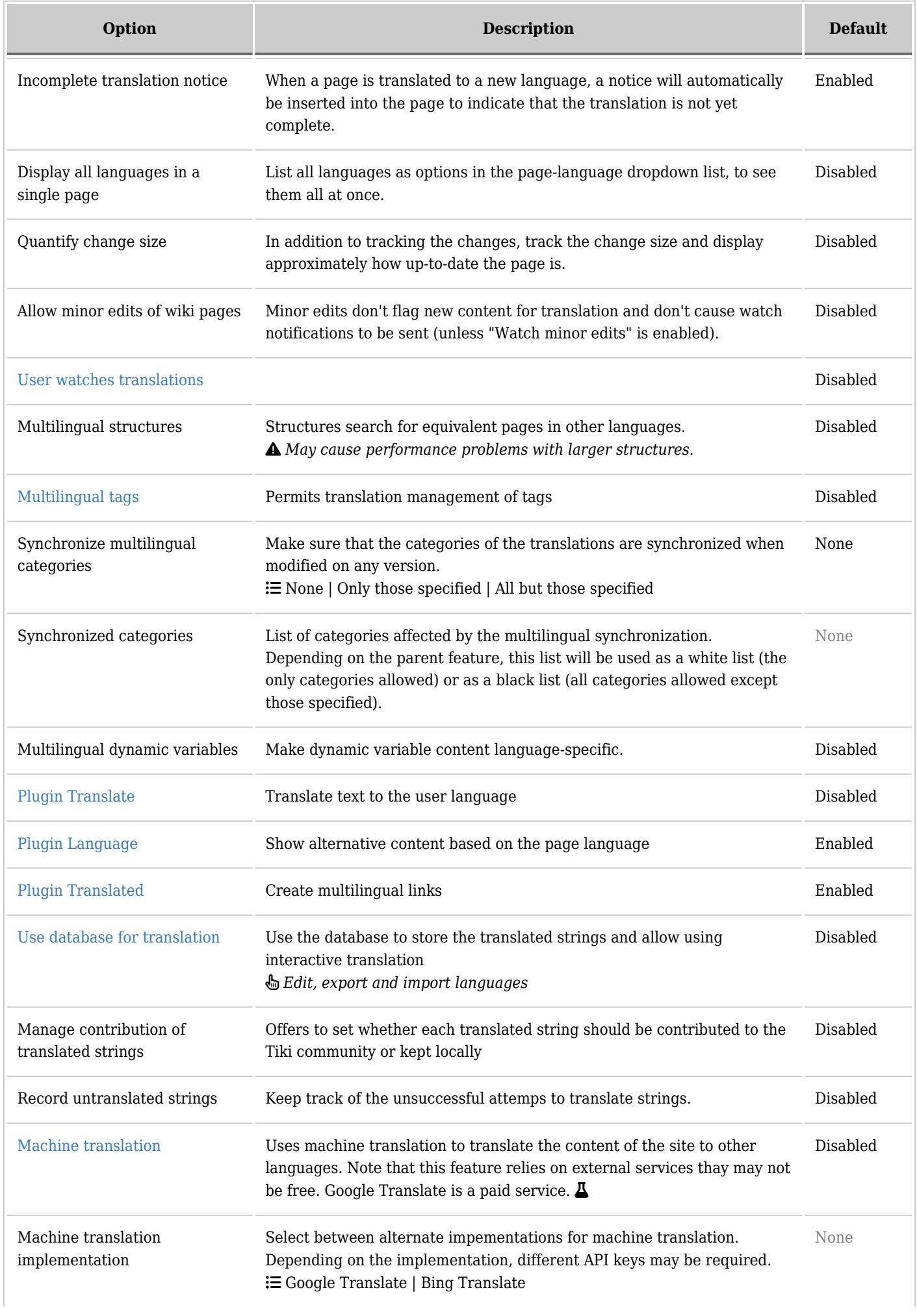

![](_page_8_Picture_209.jpeg)

![](_page_9_Picture_232.jpeg)

![](_page_10_Picture_211.jpeg)

![](_page_11_Picture_198.jpeg)

![](_page_12_Picture_226.jpeg)

![](_page_13_Picture_188.jpeg)

## **Internationalization (i18n)**

**Internationalization** in computer science means the process of making a computer program ready to support many languages (have the interface translated in to different languages which the user can select according to his/her preferences, showing content or menus for some languages but not others, etc.).

### *TIP:*

*It is often also known as "i18n" (since the word internationalization is quite long, but is the most common word starting with an I, followed by 18 more characters, and ending with an*  $\mathbf{n}$ *<i>:*  $i+18+\mathbf{n}$  = "*i***18n**").

*A similar approach was followed with the word localization (the process of making a new translation for a local language in an internationalized software) as "l10n*" (=  $\mathbf{l+10+n}$ ).

### **Overview**

Tiki was designed to be multilingual since the beginning and is nowadays translated to over 35 languages. The standard out-ofthe-box Tiki installation is designed to work in a multilingual environment. If ever you encounter any problems, please consult with your ISP or server administrator to make sure your database is configured to supports UTF-8 [character encoding](https://doc.tiki.org/Character-Encoding) (which almost certainly the case).

The list and the status of the strings translations for the Tiki interface are updated on: <http://tiki.org/i18n>. The strings are the messages and the menu labels.

As an administrator, you can build a monolingual site other than an English one or a multilingual site. As a user, you can view a multilingual site in you favorite language, and have pages translated into other languages. Starting in [Tiki2](https://doc.tiki.org/Tiki2), it is MUCH easier for your community to keep wiki pages updated and synchronized among all translations. Please see: <http://wiki-translation.com/Cross+Lingual+Wiki+Engine+Project>

### More documentation

- [Interface translation \(old\)](https://doc.tiki.org/tiki-editpage.php?page=Interface+translation+%28old)
- $\bullet$  [i18n Admin](https://doc.tiki.org/i18n-Admin)
- [Multilingual Article](https://doc.tiki.org/Multilingual-Article)
- [Multilingual categories](https://doc.tiki.org/Multilingual-categories)
- [Multilingual Module](https://doc.tiki.org/Multilingual-Module)
- [Multilingual Menu](https://doc.tiki.org/Multilingual-Menu)
- [Multilingual Structures](https://doc.tiki.org/Multilingual-Structures)
- [Multilingual tags](https://doc.tiki.org/Multilingual-tags)
- [Multilingual Trackers](https://doc.tiki.org/Multilingual-trackers)
- [Multilingual Wiki](https://doc.tiki.org/Multilingual-Wiki)
- [Machine Translation](https://doc.tiki.org/Machine-Translation)
- $\bullet$  [Interface translation](https://doc.tiki.org/Interface-translation)
	- [Interactive Translation](https://doc.tiki.org/Interactive-Translation)
- [Best language](https://doc.tiki.org/Best-language)
- [UTF-8](https://doc.tiki.org/UTF-8)
- [Character Encoding](https://doc.tiki.org/Character-Encoding)
- [PluginLang](https://doc.tiki.org/PluginLang)
- [PluginTr](https://doc.tiki.org/PluginTr)
- [PluginTranslated](https://doc.tiki.org/PluginTranslated)
- Module switch lang
- Module switch lang2
- [Module translation](https://doc.tiki.org/module-translation)
- [i18n terminology](https://doc.tiki.org/i18n-terminology)
- http://profiles.tiki.org/Collaborative Multilingual Terminology
- [http://profiles.tiki.org/Multilingual\\_Wiki](http://profiles.tiki.org/Multilingual_Wiki)

Alias

- $\bullet$  [Internationalization](https://doc.tiki.org/tiki-editpage.php?page=Internationalization-2)
- 显示中文
- [l10n](https://doc.tiki.org/i18n)
- $\bullet$  [Translation](https://doc.tiki.org/i18n)
- [Language](https://doc.tiki.org/i18n)
- [Languages](https://doc.tiki.org/i18n)